Subject: Re: Rwanda DHS 2014-15 ;Child Nutrition- Table 11.6 Posted by [crlnhalcyn](https://userforum.dhsprogram.com/index.php?t=usrinfo&id=4676) on Mon, 27 Mar 2017 19:36:10 GMT [View Forum Message](https://userforum.dhsprogram.com/index.php?t=rview&th=5976&goto=12083#msg_12083) <> [Reply to Message](https://userforum.dhsprogram.com/index.php?t=post&reply_to=12083)

Many thanks for your reply, that really helped! I can now replicate the distribution using the code below.

I just wanted to check if the age variable (v008-b3) I am using is correct?

The code I have now is: \*\*\* Find the youngest child living with mother and keep if age 6-23 months \*\*\*\*\*\* \*\*check age in months gen age  $=$   $v008-b3$ \*sort sort caseid bidx \*Keep if : keep if age $<$ 24 & b5==1 \*Regroup age recode age (0/1=1 "0-1")(2/3=2 "2-3")(4/5=3 "4-5")(6/8=4 "6-8")(9/11=5 "9-11") /// (12/17=6 "12-17")(18/23=7 "18-23")(24/59=.), gen(child\_age) \*child is living with mother (b9=0) keep if b9==0 \*Check if the child is the youngest drop if  $n > 0$  & caseid == caseid $[n-1]$ \*drop if child is less than 6 drop if age<6 \*to match the distribution in table 11.6 svy: tab child\_age,count

Many thanks again!

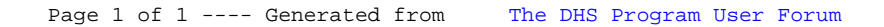